## Cheatography

### Python Cheat Sheet by Dave Child [\(DaveChild\)](http://www.cheatography.com/davechild/) via [cheatography.com/1/cs/19/](http://www.cheatography.com/davechild/cheat-sheets/python)

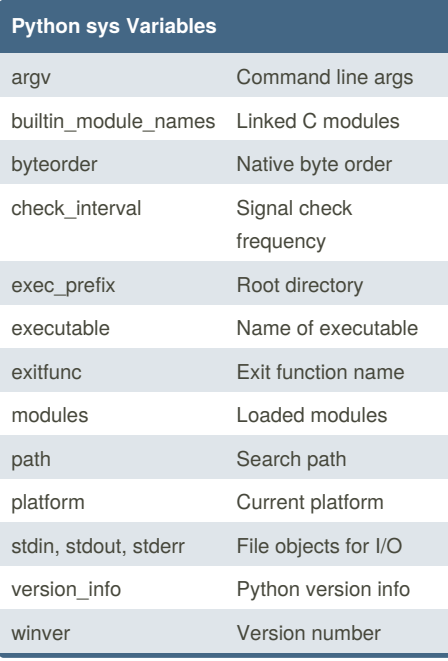

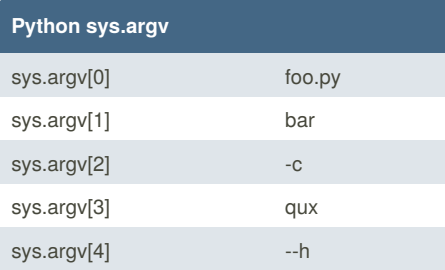

sys.argv for the command:

\$ python foo.py bar -c qux --h

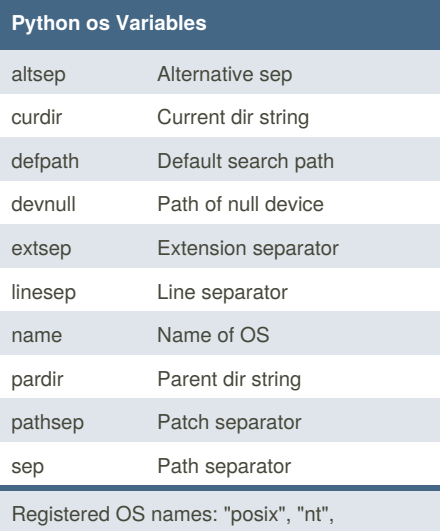

"mac", "os2", "ce", "java", "riscos"

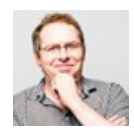

By **Dave Child** (DaveChild) [cheatography.com/davechild/](http://www.cheatography.com/davechild/) [www.getpostcookie.com](http://www.getpostcookie.com)

#### **Python Class Special Methods**

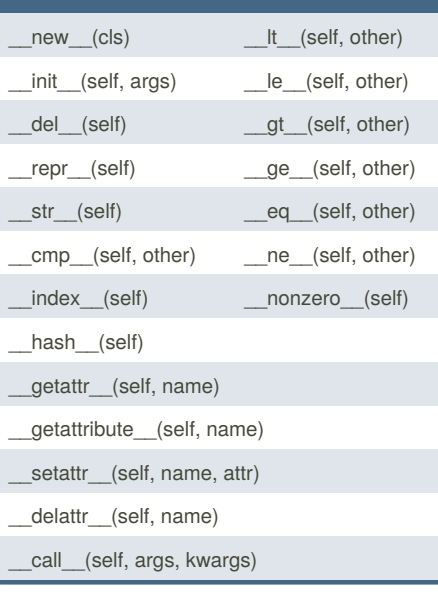

### **Python List Methods** append(item) pop(position) count(item) remove(item) extend(list) reverse() index(item) sort() insert(position, item)

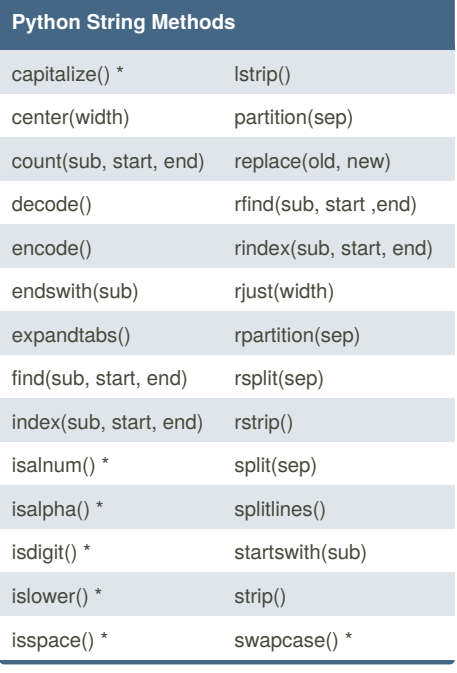

Published 19th October, 2011. Last updated 12th May, 2016. Page 1 of 2.

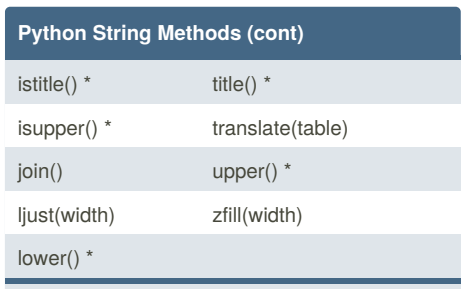

Methods marked \* are locale dependant for 8 bit strings.

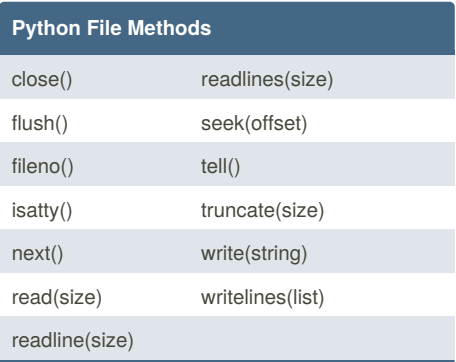

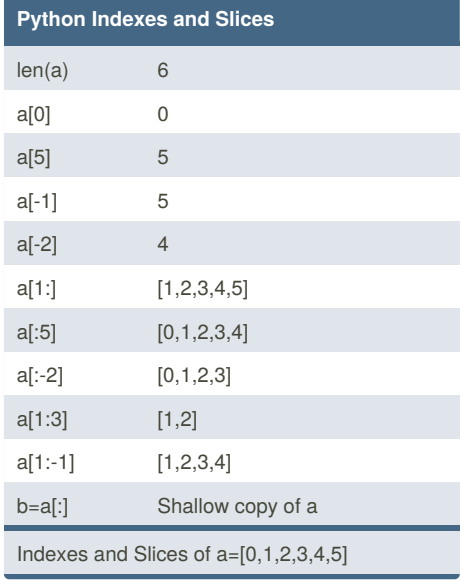

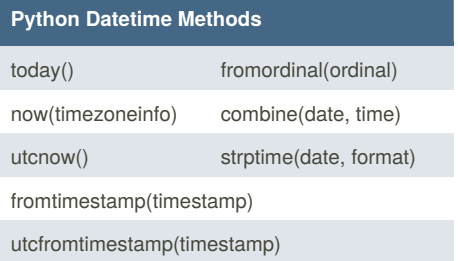

#### Sponsored by **ApolloPad.com**

Everyone has a novel in them. Finish Yours! <https://apollopad.com>

# Cheatography

#### Python Cheat Sheet by Dave Child [\(DaveChild\)](http://www.cheatography.com/davechild/) via [cheatography.com/1/cs/19/](http://www.cheatography.com/davechild/cheat-sheets/python)

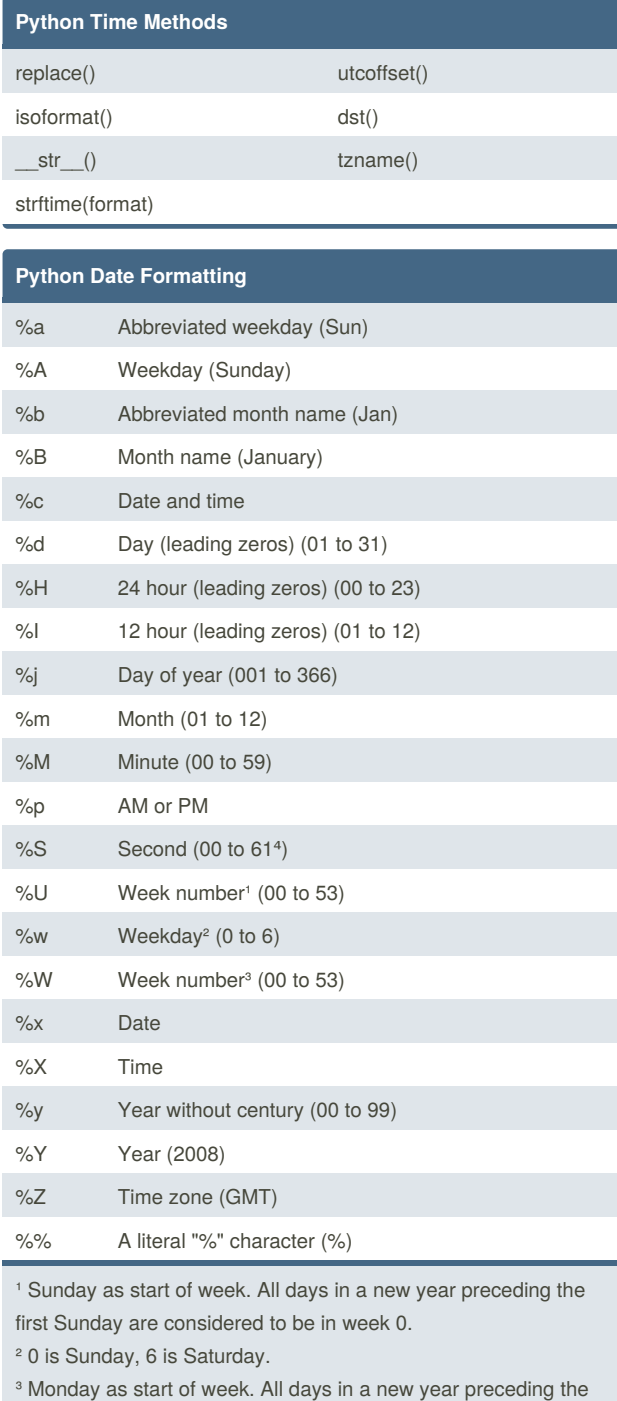

first Monday are considered to be in week 0.

<sup>4</sup> This is not a mistake. Range takes account of leap and doubleleap seconds.

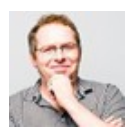

By **Dave Child** (DaveChild) [cheatography.com/davechild/](http://www.cheatography.com/davechild/) [www.getpostcookie.com](http://www.getpostcookie.com)

Published 19th October, 2011. Last updated 12th May, 2016. Page 2 of 2.

Sponsored by **ApolloPad.com** Everyone has a novel in them. Finish Yours! <https://apollopad.com>